# **Photoshop CC 2015 Version 16 Download Full Product Key For Mac and Windows [32|64bit] {{ lAtest versIon }} 2023**

Installing Adobe Photoshop is relatively easy and can be done in a few simple steps. First, go to Adobe's website and select the version of Photoshop that you want to install. Once you have the download, open the file and follow the on-screen instructions. Once the installation is complete, you need to crack Adobe Photoshop. To do this, you need to download a crack for the version of Photoshop you want to use. After you have the crack, open the file and follow the instructions to apply the crack. After the crack is applied, you can start using Adobe Photoshop. Be sure to back up your files since cracking software can be risky. With these simple steps, you can install and crack Adobe Photoshop.

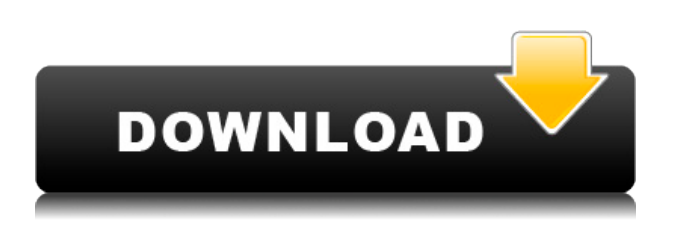

Each user also receives the same installs of Photoshop shown in the screenshot above; you'll get Photoshop's Creative Cloud apps and essentials, plus many others, all intended to make your life the best it can possibly be. Once you start using Photoshop, you'll notice most of the feature improvements listed at the beginning of the review perfectly align with your editing expectations. The placement of some features may seem counterintuitive at first, but they'll prove to be awesome once you dive in. Photoshop's new build of editing tools are designed to match and surpass those of Lightroom. Adobe doesn't always give us as detailed of a look at their apps and features as other industry giants, so we're always happy to serve as a resource for more information. The royalty free licensing allows for one person to use Photoshop at any time, and you'll enjoy the classic look and feel of Adobe tools that'll make you feel right at home. Photoshop CC 2019 Mac is available now for \$9.99 per month or \$99.99 in yearly-renewal mode (subscriptions renew automatically every month) or \$19.99 in single-use mode. Users of the LITE (former CS6) are able to download the latest camera-ready version of their documents for free. If you want to purchase these older versions of Photoshop or Photoacademy, you can still do so at this site as well. The old app also gives professional photographers who use it a chance to walk through some of their best workflow, showing readers cuts they may not see in the subscription app. But that's not to say that all of it was worth buying. After all, "Photoshop is a complex tool to master, and it's extremely difficult to find someone of Photoshop skills that will work with you for the low rates on average," says the review. "If you are looking for someone to edit your photos for you, you're not going to find him or her." You may want to take Adobe Photoshop CC Mac by Andy Irons to read the review and review the full course.

# **Download free Photoshop CC 2015 Version 16Serial Number Full Torrent WIN + MAC 2022**

### **What is the best color picker for Adobe Photoshop?**

There are many color picking tools available for Adobe Photoshop. However, the best color picker would be a program called Nik Color Efex Pro. It's a well-known photo retouching software and comes with the Signature Retouch filter which is used for the perfect retouching. It provides accurate colors as well as gradients, which is super handy.

#### **How to use Adobe Photoshop?**

Before you start retouching, it is strongly recommended that you run the default settings of Photoshop set or else the quality of your retouching could be affected. However, you can customize your settings. For instance, if you want to change the canvas size, you can do so. The canvas size can be changed to personal preference. Whenever you use the editing tools in Photoshop things may appear a bit awkward on some occasions. The only way to fix this is to learn how to use the tools properly. To do this, you have to learn Photoshop and master each task correctly. In principle, photoshop may not be the best option for an HTML5 HTML developer. Most developers, especially if they've been in touch with programming for a while, know that they may use code to achieve certain results in a web page or website. This might be as simple as using a variable in a CSS file or as complicated as manipulating the CSS3 transform property. Programs like Photoshop, often require a lot of tweaking to get it right and create a beautiful final product. If you know how to do it, the added shortcuts and features of the program will go along way to making your life easier when you're creating a masterpiece. 933d7f57e6

### **Download free Photoshop CC 2015 Version 16Cracked For Mac and Windows X64 2023**

Even the 16- and 32-bit versions of Elements have a powerful suite of editing features, and with what Adobe calls "AI technology," you can deliver your creative visions on the web. Elements also includes all of its pro-level versions up to CS6 with only minor difference in prices. Once you upgrade to the paid version of Photoshop on the web, you can get the rest of Adobe's professional applications for the same price they charge you today. Adobe Photoshop Elements offers a very easy way to begin using these powerful tools. The new features continue to broaden this elegant software's appeal. Additionally, the version of Elements now on the web is an officially licensed version of Photoshop, and it includes the same features as the retail version of Photoshop. Plus you save money. Adobe Photoshop Elements helps you photograph and edit with rich features to further enhance the quality of your images. While the free version of Photoshop Elements has many powerful features, the pro version offers even more. It gives you all the tools you need in the perfect package to edit, import or even design. Every feature is integrated with each other for ease of use. The new version of Photoshop Elements has a memory space of 400 MB. In the last version, Photoshop had 27 MB. The new version has 2 GB of memory, and it provides you with ample memory for Photoshop Elements to keep working on many pictures without running out of space. Adobe Photoshop Elements has a powerful zoom feature. In the previous version, zoom featured a maximum 200% zoom factor. Its value is too limited. The new version of Photoshop Elements allows you to zoom in as much as 1200%. This is in fact an advantage. You can also take pictures of very close things. Moreover, it is a good feature to take advantage of new apps and websites.

download portraiture plugin for photoshop 2020 download adobe photoshop 2020 mac free download adobe photoshop 2020 mac download adobe photoshop 2020 portable download adobe photoshop 2020 dmg download adobe photoshop 2020 download adobe photoshop 2020 google drive download adobe photoshop 2020 free for lifetime download apk photoshop 2020 photoshop download in softonic

Adobe Photoshop Elements automatically opens the latest version of Photoshop you have, so you don't have to remember to update. However, it doesn't update in the background and won't connect to Photoshop CC apps Neither does it connect to other applications in order to update them. You need to manually launch the app or open the program to start Adobe updates. You can also reset settings and save projects where updates are detected. After you've installed the software, make sure to open it regularly to keep it always up to date. This will make sure all the basic functions are kept up to date. To do this, launch the Help menu and choose "Requirements". In the "System Requirements" section, you'll find a list of the software version you're currently running. To do this, open the Windows search bar (Start) and type "Update". From "Download and Update" options, you can select the software update. The software will be updated, and the next time you start the application you'll have the latest version. There, you can select the workspace for your projects, your preferences for Lightroom and Photoshop features, and your recent images. You can also edit your image before exporting it for other use cases, and organize your files. Each project starts with a specific "sketch" feature. You can quickly view and edit similar files. For more advanced editing situations, you can tag, organize, or develop your images. You can also adjust the resolution,

resample your image, add special effects, or choose a preset correction for your images.

All images come in a new universal format called EXR (pronounced eXtra R). It is a computerreadable floating point format that stores and processes information so that any change made to the image appears exactly as it should. This way, the developer can see exactly how images will look when he or she optimizes them, and make corrections quickly. For applications that require files to be saved as 16-bit and 32-bit True Color (24-bit) for their transparency, styles and other effects, layers that have been selected to be alpha-blended should include an alpha channel between the Transparency and Color Channels. For illustrators, designers and developers, the new Adobe Mobile Apps functionality is made available for downloading from the Adobe Developer Exchange (ADX). The Photoshop Mobile Apps provide all the features of Adobe Photoshop and Photoshop Elements for viewing and editing on mobile devices. Adobe Photoshop Creative Cloud includes Adobe Photoshop Elements 11 The latest version also includes an Auto Save feature for the Photoshop Elements Rembrandt families that works across networked computers as well as the Adobe Creative Cloud. Photoshop Creative Cloud even offers new functionality for 2017 — Premiere Pro users can create project files in ProRes files with the new Premiere Pro CSW support. Adobe Premiere Pro requires the Adobe Creative Suite. When we edit with tools like Photoshop, they often leave behind a few faint traces of the work that's been done. Inkling, a new denoiser and masking utility, can make Photoshop even more powerful. It searches the photo for traces left by your tools, and instantly removes them.

<https://jemi.so/fricabAtrepto/posts/RlUN9iwwJr9YoquD62Nx> <https://jemi.so/fricabAtrepto/posts/a5NmuK4gopAyaL2tofCs> <https://jemi.so/atmiWtincshi/posts/ds3dx2h9QBH0gTxrxebV> <https://jemi.so/steralatri/posts/PbuSdRIzR3638j04YbNw> <https://jemi.so/9laramaugi/posts/k7Pwb69DesMDKFRGpZxZ>

More updates to Photoshop CS6 include a bug fix for the problem when starting Photoshop from a file saved on a CD/DVD and updates to help save time on complex operations, to fix the issue with the Save for Web and Devices feature, and to improve the browser-based preferences. You can also update Photoshop CS6 for Mac and Linux. **Practical Uses for the Adobe XD App** – Use the Adobe XD App to create prototypes, wireframes and mockups, or collaborate with others. Create a single prototype that can be viewed on any mobile or desktop device and used for discussion, approval or even prototyping of your ideas. Paired with Adobe XD App, designers can easily export Photoshop documents with one click, and add interactivity and animation. The layer-based editing and design tools of Photoshop are the building blocks of creating professional and creative artwork. This means that you can achieve more with the latest version, including the new Content Aware Move feature that allows you to edit content on its own layer and move it around the image freely. The Photoshop CC version is the newest version of the software, which is the Photoshop Lightroom CC, it is a part of the Adobe Creative cloud. It also includes the latest version of Photoshop, Photoshop Camera Raw, Photoshop Lightroom and a number of the Photoshop's tool, as well as other software. Adobe is now offering a subscription-only service called the Adobe Creative Cloud, which gives users access to a suite of related software programs such as Photoshop, Illustrator, Lightroom, InDesign, and others that focus on creating digital or multimedia content. It is similar to Microsoft's Office 365, which offers a similar set of online services that includes Office, Excel, PowerPoint, and others.

In addition to the tried-and-true features of Photoshop, this book brings you exclusive tips and tricks from Photoshop team members, who share their best tips and shortcuts to get the best results. Take a moment to explore the table of contents, and see what chapters you will be covering. None of us is perfect. Photoshop Elements has some of the most powerful capabilities available. If you want to correct your photos, save time editing, or get spectacular results, this guide will take you step-bystep through many ways you can get the most results. Nowadays, users demand high quality images for many reasons. From being a perfect and professional-like image for the web, or a new customer proof for your latest offering. Photoshop image editing tools and techniques will let you achieve your goal. Photoshop from the ground up—the secret behind Adobe Photoshop's endless uses in the advertising industry, from enormous billboard campaigns to slick Internet advertising—is revealed throughout 100+ lessons. In this book, you'll learn the basic concepts, editing tools, and effects you need to master before you turn your next masterpiece into a photographic masterpiece. Browse the 100+ pages, and you'll discover:

- How to make a basic photograph look infinitely more interesting using powerful Photoshop adjustment layers and vignettes
- How to create a photo of yourself, fix purple spots with the eraser tool, and use hilarious effects to play with the color of your skin
- How to edit your photos with added depth and dimension using advanced lighting and color correction techniques
- How to add brilliance to your photos using vibrant, new content-aware fill and duplicate layers
- How to use advanced settings and commands such as the Healing Brush, Dodge and Burn, and Liquify tools
- How to create level 1 to 5 PSD layouts and pages